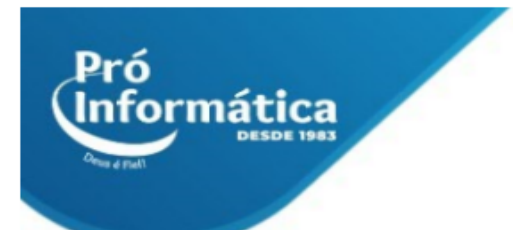

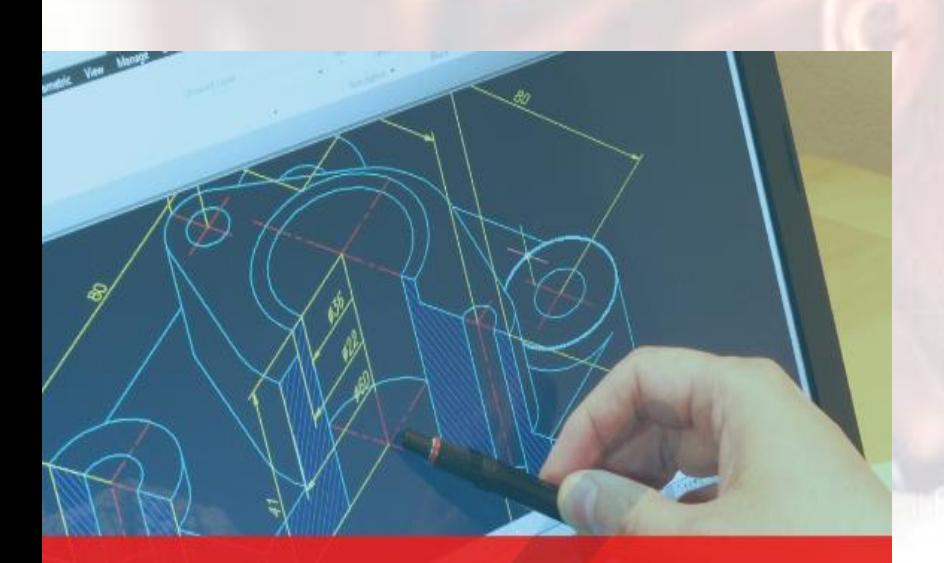

# Formação **ESPECIALISTA CAD**

AUTOCAD - BASE, CIVIL, 3D, MECÂNICA

## **Curso: Desenhista CAD**

**Descrição do curso:** Pacote completo abordando diversas áreas de atuação para desenvolvimento de projetos com o um dos programas mais utilizados nas áreas de engenharia, arquitetura, topografia entre outros, o Autocad.

#### **Carga horária: 104hrs aula.**

Público Alvo: A usuários que desejam atuar na profissão de cadista dentro do programa autocad, podendo atuar em diversas áreas desde áreas industriais até setores comerciais.

#### **Pré Requisitos: Windows**

**Objetivo do curso:** Deixar o aluno apto a interpretação, criação e edição de desenhos técnicos.

 $\bigcirc$  31 98349-2251  $\bigcirc$  31 3324-5554

AV. GETÚLIO VARGAS, 668 - ANDAR 6° - SALA 602 -FUNCIONÁRIOS - BELO HORIZONTE/MG - CEP 30112-901

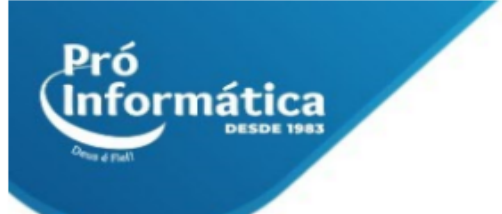

### **Autocad Base (24hrs):**

- ➢ **Introdução ao curso;**
- ➢ **Conhecendo a interface do programa;**
- ➢ **Conhecendo o model;**
- ➢ **Comandos básicos e configurações;**
- ➢ **Geometria: Criar objetos geométricos como linhas, círculos e áreas de preenchimento sólido;**
- ➢ **Teclas de atalho;**
- ➢ **Conceito e utilização do Snap;**
- ➢ **Comando espelhar;**
- ➢ **Comando aparar e estender;**
- ➢ **Conceitos básicos de diedros;**
- ➢ **Iniciando o desenvolvimento de um projeto;**
- ➢ **Conceito de camadas;**
- ➢ **Criação e edição de camadas;**
- ➢ **Ocultando uma camada;**
- ➢ **Propriedades de linhas e do desenho;**
- ➢ **Modificação e edição de desenhos;**
- ➢ **Conceito e criação de blocos;**
- ➢ **Conceito e criação de layout;**
- ➢ **Criação de texto para desenhos e detalhamentos;**
- ➢ **Conceito e criação de escala;**
- ➢ **Criação e edição de cotas;**
- ➢ **Conceito de Viewport;**
- ➢ **Configurando desenho para plotagem;**
- ➢ **Inserindo desenho no layout e configurando fator de escala.**

## **Autocad Civil (24hrs):**

- ➢ **Introdução;**
- ➢ **Principais ferramentas do autocad para criação e edição de projeto;**
- ➢ **Introdução e conceitos de projeto básico de edificação;**
- ➢ **Conceitos e normas de apresentação de projeto de edificação;**
- ➢ **Produção Gráfica Nomenclatura e organização dos arquivos;**
- ➢ **Padronização dos desenhos;**
- ➢ **Folha Penas Fontes- réguas de normógrafo;**
- ➢ **Layers e Cotas - réguas de normógrafo;**
- ➢ **Planta de pavimento tipo;**
- ➢ **Planta de implantação;**
- ➢ **Planta de cobertura;**
- ➢ **Corte longitudinal;**

## $\bigodot$  37 98349-2251  $\bigodot$  37 3324-5554

AV. GETÚLIO VARGAS, 668 - ANDAR 6° - SALA 602 -FUNCIONÁRIOS - BELO HORIZONTE/MG - CEP 30112-901

- Pró ormática
	- ➢ **Corte transversal;**
	- ➢ **Elevações de fachadas;**
	- ➢ **Gradil;**
	- ➢ **Quadro de especificações;**
	- ➢ **Calculo de áreas;**
	- ➢ **Montagem de planta em modo layout;**
	- ➢ **Desenvolvimento e configuração de quadro de penas;**
	- ➢ **Plotagem de um desenho.**

## **Autocad 3D Civil (24hrs):**

- ➢ **Introdução ao curso;**
- ➢ **Relembrando comandos básicos do autocad;**
- ➢ **Plano cartesiano;**
- ➢ **Representações 2D e 3D;**
- ➢ **Eixo Z;**
- ➢ **Entendendo os novos planos com a adição de um novo eixo: Z;**
- ➢ **O sistema de coordenadas esféricas;**
- ➢ **O sistema de coordenadas cilíndricas.**
- ➢ **Visualizando o espaço 3D;**
- ➢ **Visualização 3D;**
- ➢ **Conhecendo a barra de ferramentas Vista e seus comandos;**
- ➢ **Ponto de vista;**
- ➢ **Alternando os objetos na tela;**
- ➢ **Ordem do desenho;**
- ➢ **Utilizando múltiplas viewports;**
- ➢ **Utilizando a caixa Predefinições de ponto de vista;**
- ➢ **Diferentes sistemas de coordenadas do usuário;**
- ➢ **Definindo um sistema de coordenadas do usuário;**
- ➢ **Definindo um UCS no espaço 3D;**
- ➢ **Trocando e rotacionando o sistema de coordenadas;**
- ➢ **Conceito de USC e todas suas aplicações;**
- ➢ **Extrusão;**
- ➢ **Modelagem tridimensional;**
- ➢ **Estrutura aramada;**
- ➢ **Malha;**
- ➢ **Sólido;**
- ➢ **Modelagem com superfícies;**
- ➢ **Criando malhas;**
- ➢ **Caixa;**
- ➢ **Cone;**
- ➢ **Prato;**
- ➢ **Domo;**

# $\bigodot$  37 98349-2251  $\bigodot$  37 3324-5554

AV. GETÚLIO VARGAS, 668 - ANDAR 6° - SALA 602 -FUNCIONÁRIOS - BELO HORIZONTE/MG - CEP 30112-901

- ➢ **Pirâmide;**
- Esfera;

Pró

.<br>Informática

- ➢ **Toróide;**
- ➢ **Cunha;**
- ➢ **Malha 3D;** ➢ **Polifaces;**
- 
- ➢ **Edição de sólidos;** ➢ **União;**
- ➢ **Subtração;**
- ➢ **Intersecção;**
- ➢ **Extrusão nas faces;**
- ➢ **Mover faces;**
- ➢ **Deslocar faces;**
- ➢ **Excluir faces;**
- ➢ **Rotacionar faces;**
- ➢ **Afilar faces;**
- ➢ **Copiar;**
- ➢ **Colorir faces;**
- ➢ **Copiar arestas;**
- ➢ **Colorir arestas;**
- ➢ **Órbita 3D;**
- ➢ **Pan 3D;**
- ➢ **Aplicando Pan na vista de órbita 3D;**
- ➢ **Zoom 3D;**
- ➢ **Aplicando zoom na vista de órbita 3D;**
- ➢ **Órbita contínua 3D;**
- ➢ **Girar 3D;**
- ➢ **Distância de ajuste 3D;**
- ➢ **Planos de corte de ajuste 3D;**
- ➢ **Ajustar corte frontal;**
- ➢ **Ajustar corte posterior;**
- ➢ **Criar fatia;**
- ➢ **Ativar/Desativar corte frontal;**
- ➢ **Janelas com imagens sombreadas;**
- ➢ **Aplicar cor;**
- ➢ **Estrutura de arame 2D;**
- ➢ **Estrutura de arame 3D;**
- ➢ **Oculto;**
- ➢ **Poucas cores;**
- ➢ **Cores Gouraud;**
- ➢ **Poucas cores, arestas ativadas;**
- ➢ **Cores Gouraud, arestas ativadas;**
- ➢ **Criando imagens com acabamento;**
- ➢ **Observações importantes para o acabamento;**

## $\bigodot$  31 98349-2251  $\bigodot$  31 3324-5554

AV. GETÚLIO VARGAS, 668 - ANDAR 6° - SALA 602 -FUNCIONÁRIOS - BELO HORIZONTE/MG - CEP 30112-901

- ➢ **Utilizando acabamento;**
- ➢ **As opções de acabamento;**
- ➢ **Acabamento;**
- ➢ **Ocultar;**

ormática

- ➢ **Cenas;**
- ➢ **Configurando uma nova cena;**
- ➢ **Excluindo ou modificando uma cena;**
- ➢ **Materiais;**
- ➢ **dade;**
- ➢ **Névoa;**
- ➢ **Imprimindo imagens com acabamento;**
- ➢ **Imprimindo imagens da janela Acabamento;**
- ➢ **Criados em outros formatos;**
- ➢ **Utilizando e abrindo arquivos DXF;**
- ➢ **Utilizando e abrindo arquivos DXB;**
- ➢ **Utilizando e Criação de uma peça através dos conceitos de operações booleanas construindo um retângulo;**
- ➢ **Mudando a vista do desenho;**
- ➢ **Extrusão do retângulo;**
- ➢ **Alterando o sistema de coordenadas da peça (UCS);**
- ➢ **Criação do círculo externo;**
- ➢ **Construção do segundo círculo e extrusão da parte superior;**
- ➢ **União do cilindro maior com o prisma;**
- ➢ **Subtração do furo superior.**

## **Autocad mecânica base (32hrs):**

- ➢ **Ajustes e manipulação de círculos e retângulo;**
- ➢ **Perspectiva isométrica parte I;**
- ➢ **Perspectiva isométrica parte II;**
- ➢ **Perspectiva isométrica parte III;**
- ➢ **Projetação ortogonal parte I;**
- ➢ **Projetação ortogonal parte II;**
- ➢ **Casos especiais de cotagem projeção parte I;**
- ➢ **Casos especiais de cotagem projeção parte II;**
- ➢ **Cortes;**
- ➢ **Layout e impressão.**

**Didática e Prática do curso:** O curso é dividido em conceitos iniciais, e prática com atividades de fixação dos conceitos passados em sala.

# $\bigodot$  37 98349-2251  $\bigodot$  37 3324-5554

AV. GETÚLIO VARGAS, 668 - ANDAR 6° - SALA 602 -FUNCIONÁRIOS - BELO HORIZONTE/MG - CEP 30112-901